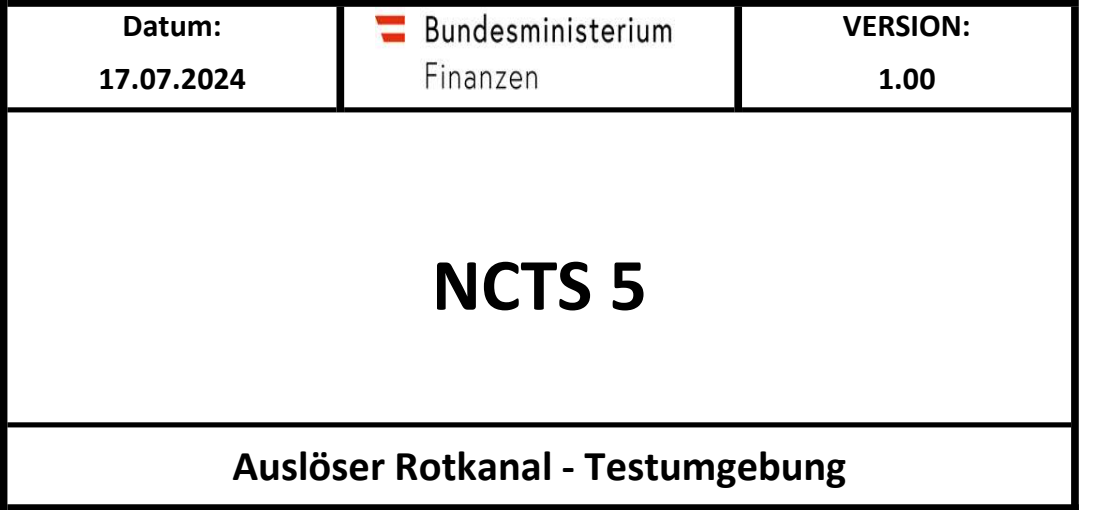

## NCTS 5 - Auslöser Rotkanal Testumgebung

## Änderungsübersicht

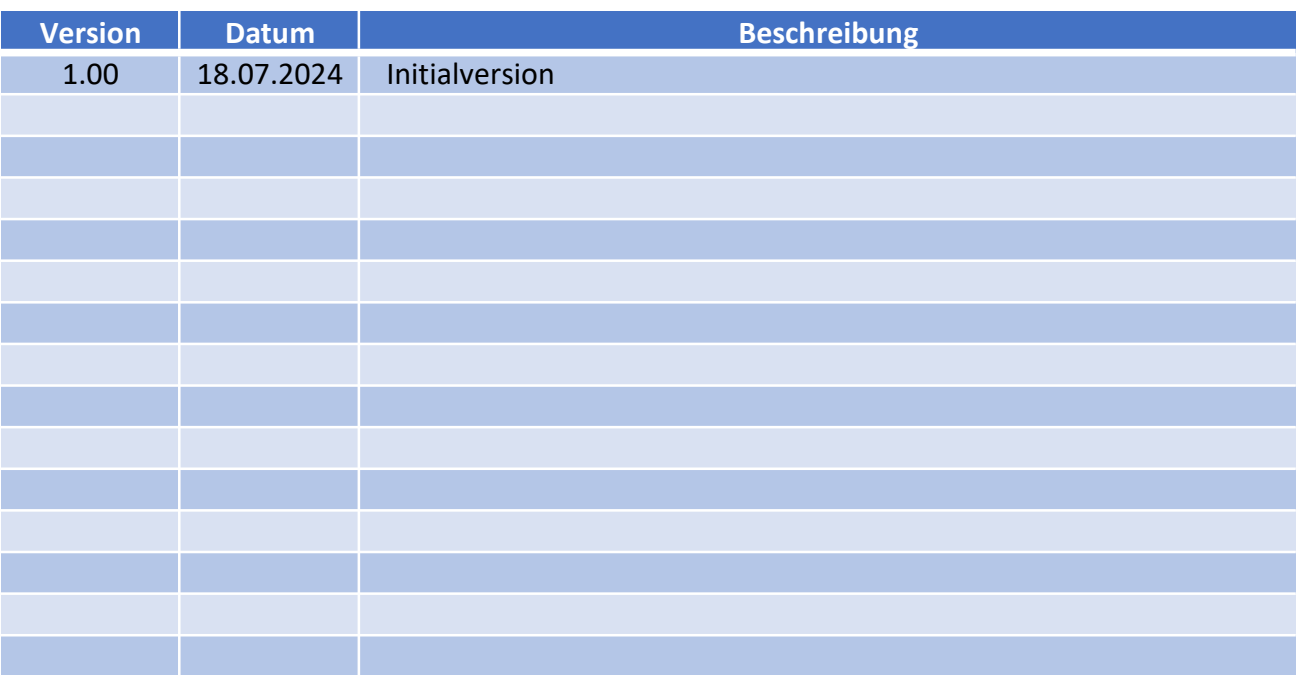

## NCTS 5 - Auslöser Rotkanal Testumgebung

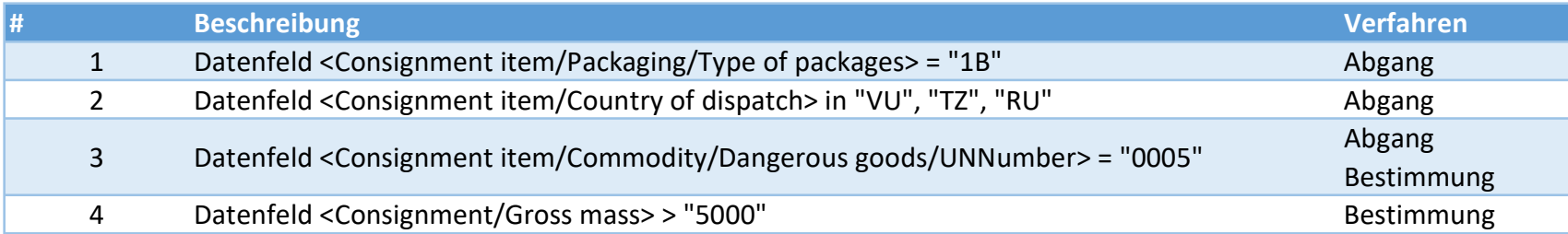